## **OMB Contract Review**

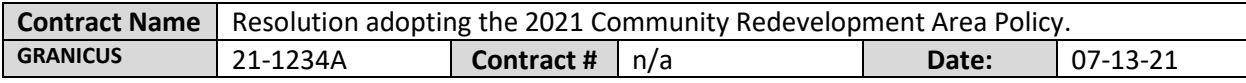

**Mark all Applicable Boxes:**

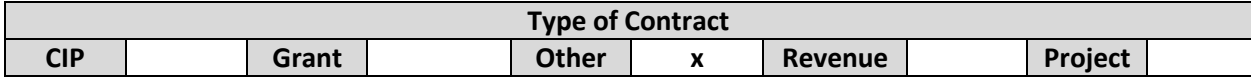

## **Contract information:**

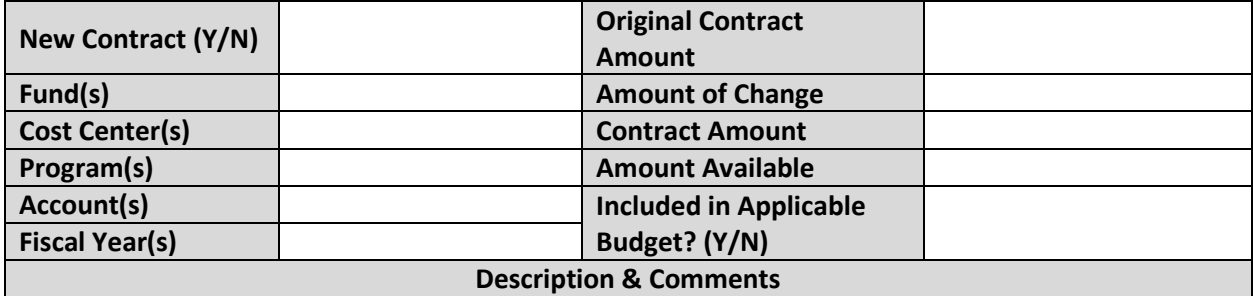

(What is it, any issues found, is there a financial impact to current/next FY, does this contract vary from previous FY, etc.) This is for a recommendation to approve a resolution adopting the 2021 Community Redevelopment Area Policy. The resolution will accomplish the following:

- 1. Updates policy governing the creation, reporting and allowable expenditures by Community Redevelopment Agencies to be consistent with Florida House Bill 9 (2019).
- 2. Establishes reporting requirements that allow Pinellas County to track measurable progress on key issues and evaluate the return on investment.
- 3. Align the County Tax Increment Finance contributions with priorities as identified by the Board in the County's Comprehensive Plan, Strategic Plan and other policy documents and statements.

The Community Redevelopment Areas are approved for County Tax Incremental Financing under the new policy framework and those revenues are calculated in the FY22 Budget. The resolution would take effect September 1, 2021.

## **Analyst: John Ondrovic Ok to Sign:**

## **Instructions/Checklist**

- 1. Upon receipt of a contract and notification in Granicus, review the Agenda and Contract for language and accuracy. Make sure there are available funds, the dept is not overextending itself, was it planned, etc.
- 2. Complete the form above using the contract document and the County accounting & budgeting systems.
- 3. Use the Staff Report section to give a brief summary of the contract and include your thoughts and pertinent information.
- 4. Upload to Granicus as a numbered attachment.
- 5. Upload a copy of the contract review into the appropriate contract review SharePoint folder. (OMB/OMB Document Library/Contract.RVW/)